## **Savannah River**

**How do you record a Re-Inspection of an existing Inspection Unit?**

Debbie Etheredge Savannah River Site October 21-23, 2008

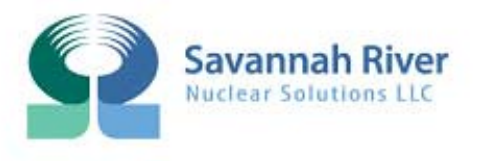

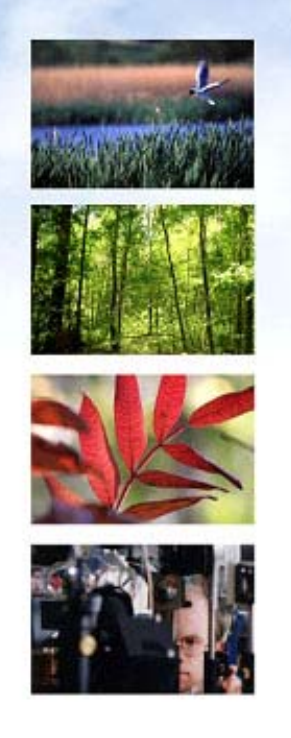

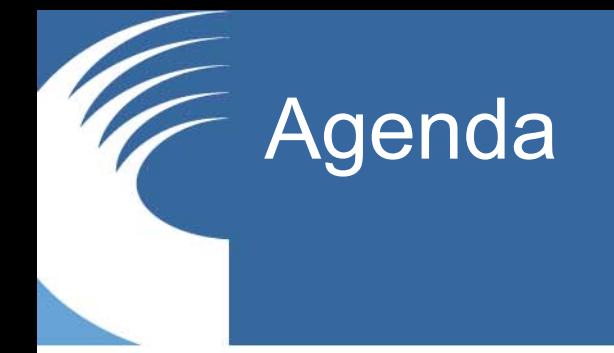

- • SRS Re-Inspection Method
	- **Present**
	- $\blacksquare$ **Future**
- Your Sites Re-Inspection Method

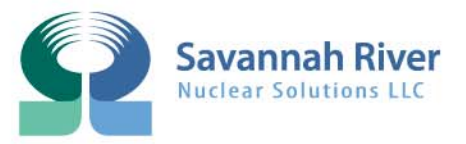

## F SRS Re-Inspection Method

#### •**Present SRS Method**

- Enter Last Inspection Date in extra field (selected Last Remodeled field)
- Enter Official Cost in extra field (selected Loc 2)
- Add any other valuable information in Comment field
- FY Baseline data

#### $\bullet$ **Future Method (on CAIS Enhancements List #2075)**

- Add Tab to CAIS Web Save Previous IU Fields
	- •Inspection Date
	- •**Quantity**

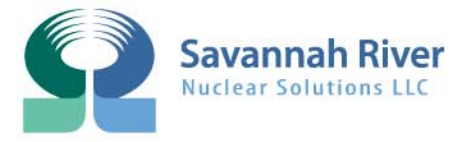

# Re-Inspection Example

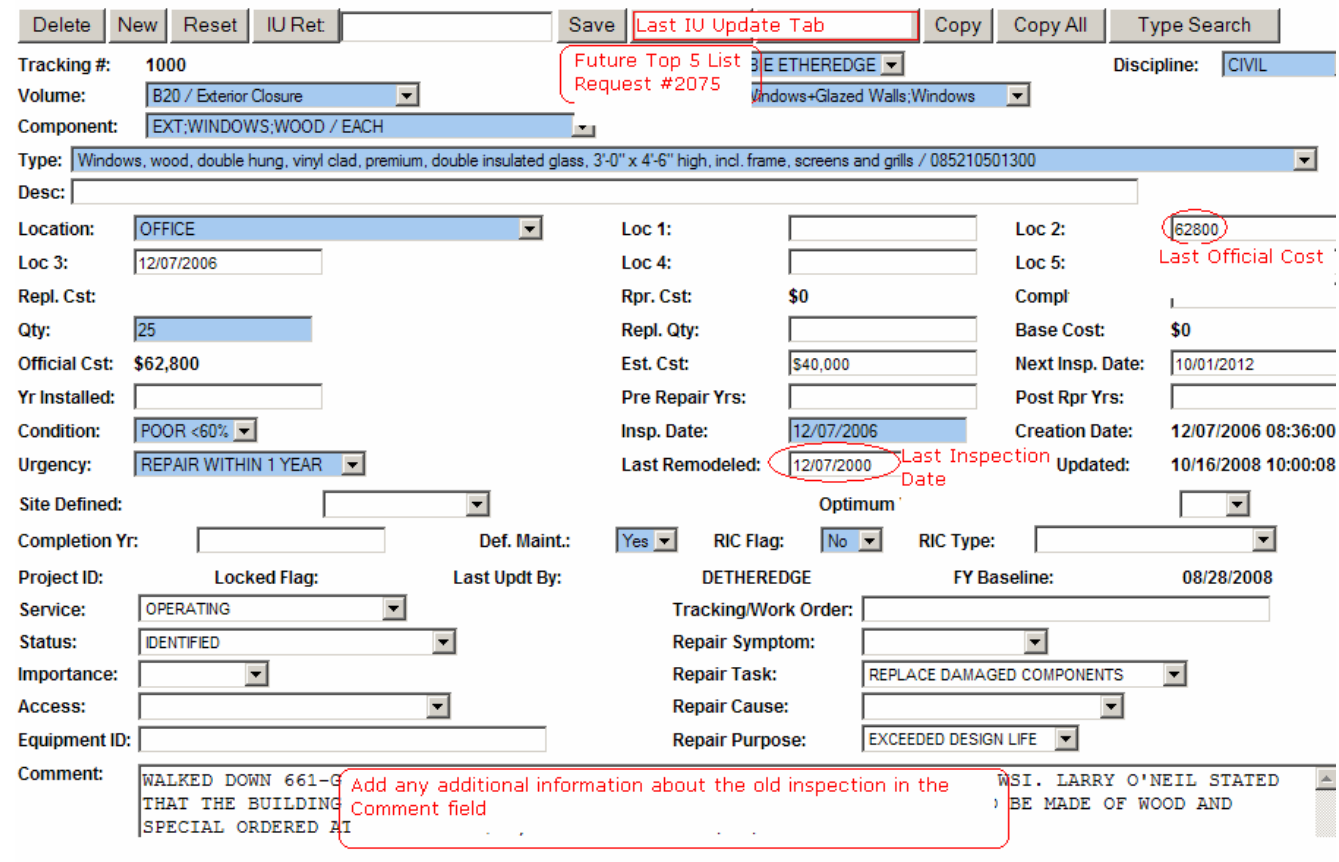

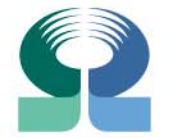

**Savannah River Nuclear Solutions LLC** 

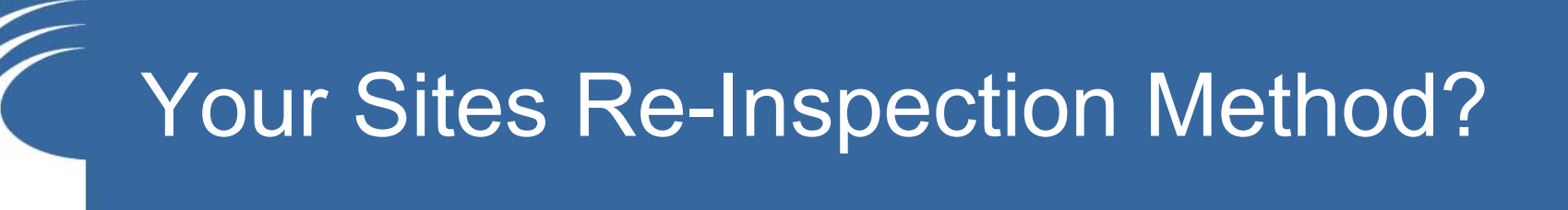

- • What Re-Inspection Method Does Your Site Use?
	- Open Discussion

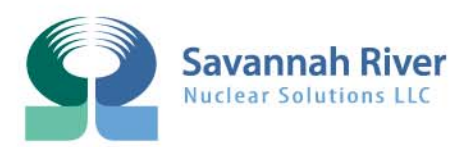

### Questions / Discussion

• Debbie Etheredge Savannah River SiteAiken, South Carolina 803-952-9752 debbie.etheredge@srs.gov

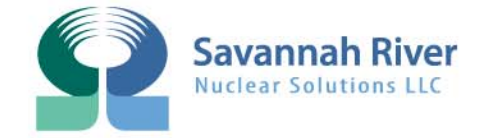